# **i.MX Linux® Release Notes**

## **1 Overview**

This document contains important information about the package contents, supported features, known issues and limitations in this release.

For information on changes in this release, see the manifest Readme at [index: imx-manifest.git](https://source.codeaurora.org/external/imx/imx-manifest/tree/README?h=imx-linux-morty) and the Change Logs at [index: imx-manifest.git.](https://source.codeaurora.org/external/imx/imx-manifest/tree/ChangeLog?h=imx-linux-morty)

#### **Supported hardware SoC/board**

• i.MX 8MQuad Board (Beta Quality)

#### **NOTE**

In this document, the following notation is used:

• 8MQ stands for the i.MX 8MQuad EVK Platform.

### **1.1 Release contents**

This release consists of the following package files:

- L4.9.51-beta\_images\_mx8mq.tar.gz
- fsl-yocto-L4.9.51\_imx8mq-beta.tar.gz

The GA releases are named "L<Kernel\_version>\_<x.y.z>".

#### **Contents**

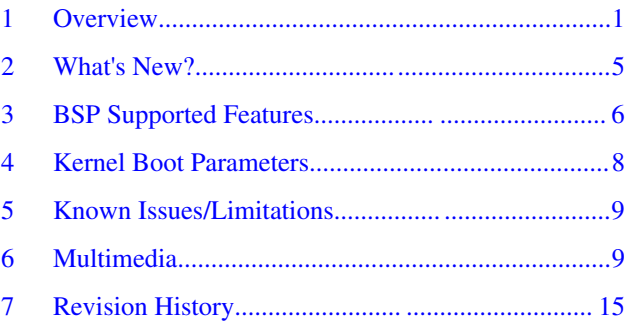

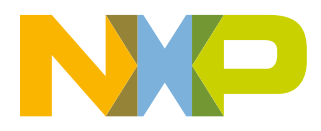

#### **Overview**

"<Kernel\_version>": BSP Kernel version. (For example, "L4.9.51 indicates that this BSP release is based on the kernel version 4.9.51)

"<x.y.z>": Semantic versioning specification, where X is the major version, Y is the minor version, and Z is the patch version.

The following tables list the contents included in each package.

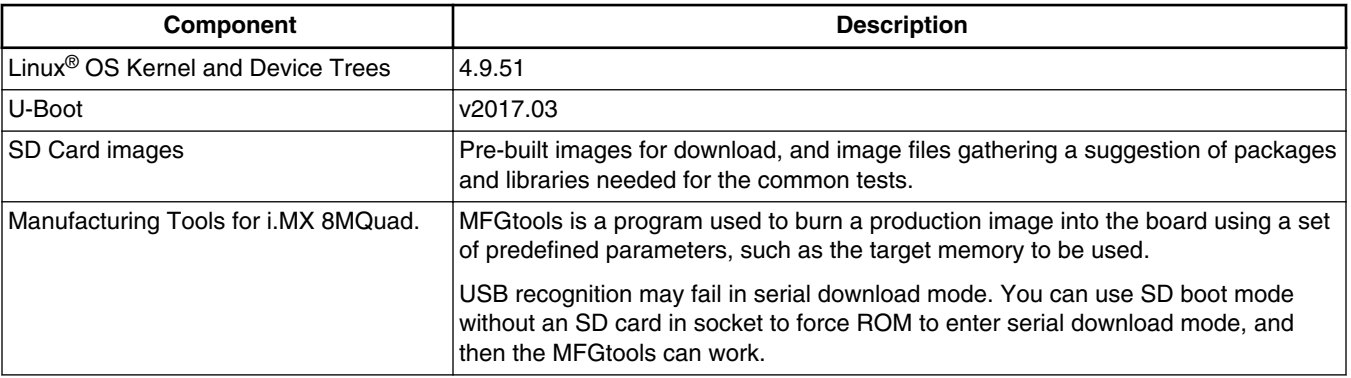

#### **Table 1. Release contents**

In the following table, the U-Boot configurations are listed for each machine configuration. The machine configurations are provided through the Yocto Project layers in the meta-freescale and meta-freescale-fsl-bsp-release layers in the conf/ machine sub-directory.

### **Table 2. U-Boot configurations**

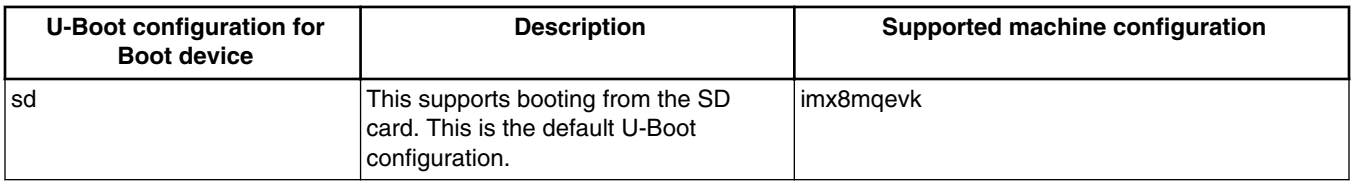

The following table describes the kernel and device trees included in this release. A list of several device tree files are provided for each board to offer examples on how to handle different pin conflicts due to pin muxing.

#### **Table 3. Kernel and device tree configurations**

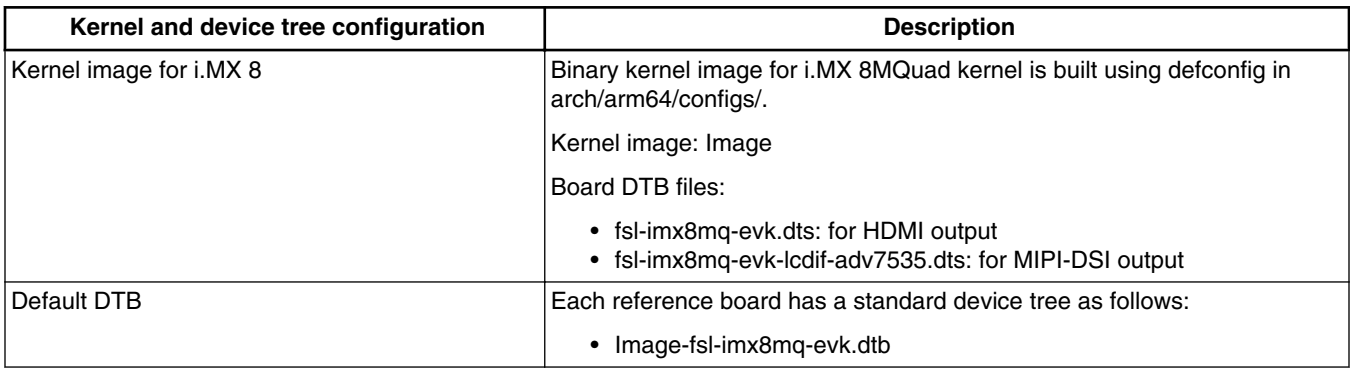

The release package contains the following pre-built images.

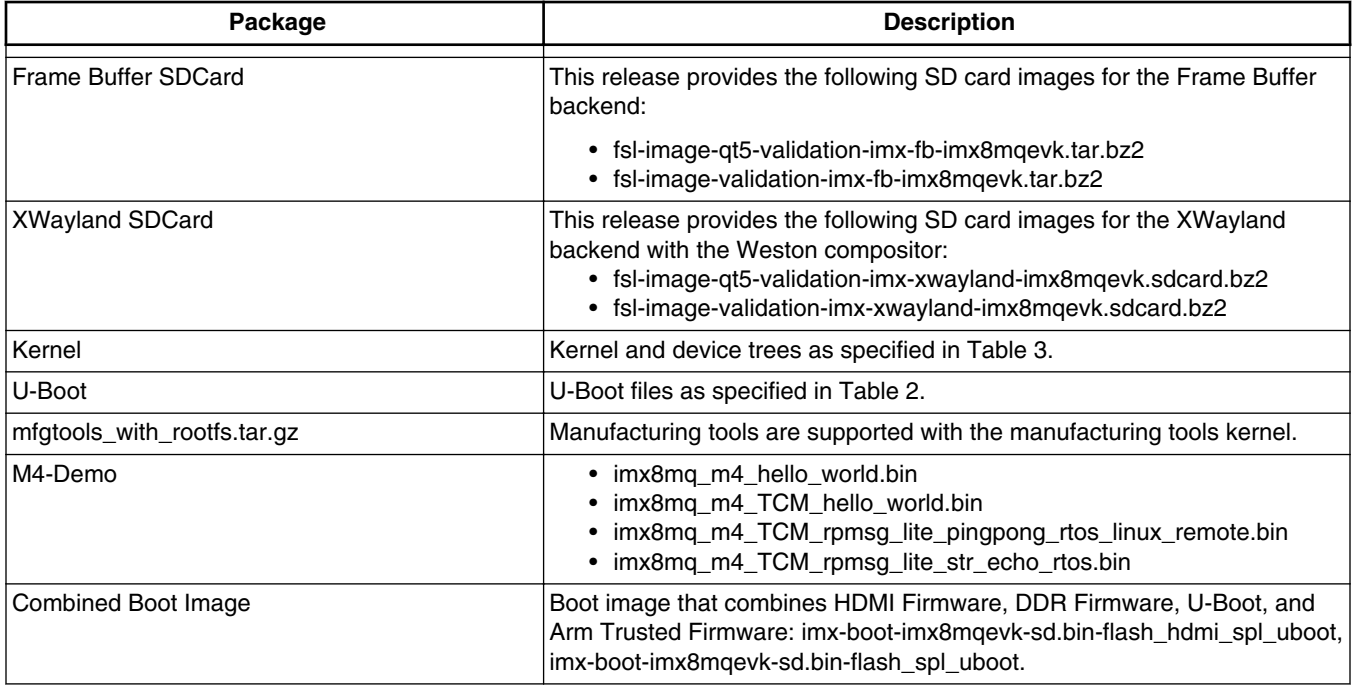

### **Table 4. Pre-built images**

### **Table 5. fsl-yocto-L4.9.51\_imx8mq-beta.tar.gz content**

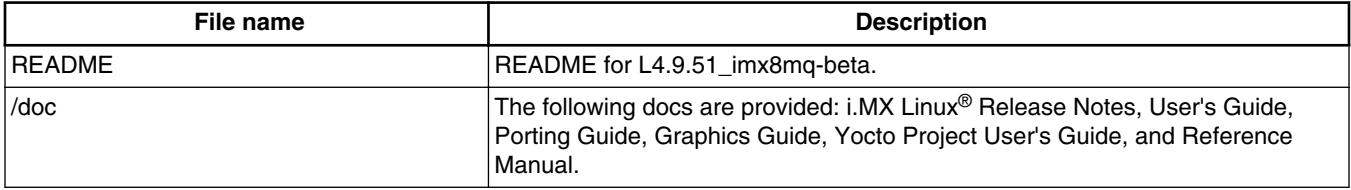

### **Table 6. Multimedia standard packages**

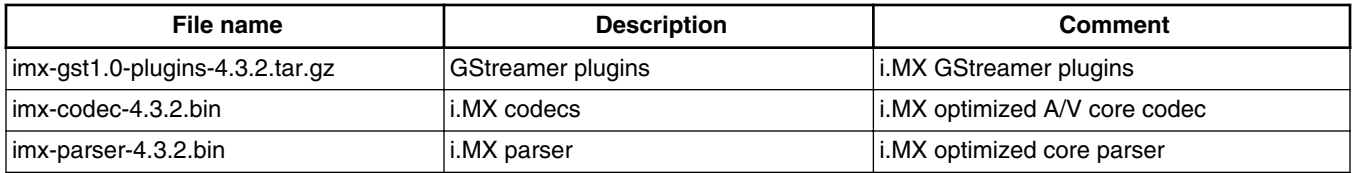

Contact a marketing representative to get access to the following controlled packages.

### **Table 7. Controlled access packages**

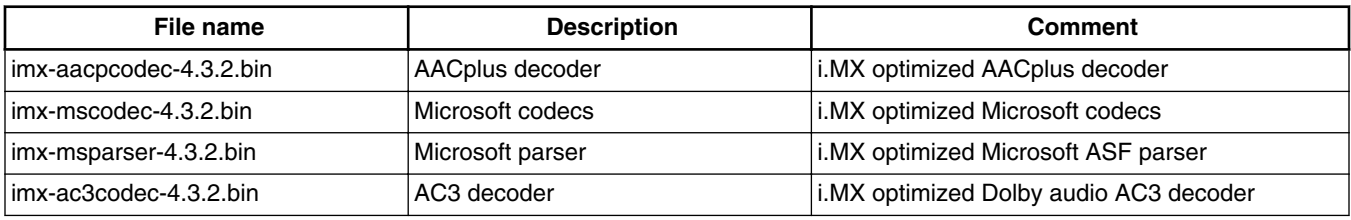

*Table continues on the next page...*

#### **Overview**

| File name                    | <b>Description</b>                                 | <b>Comment</b>                                                         |  |  |
|------------------------------|----------------------------------------------------|------------------------------------------------------------------------|--|--|
| imx-ddpcodec-4.3.2.bin       | DDplus decoder                                     | i.MX optimized Dolby audio DDplus decoder                              |  |  |
| limx-real-4.3.2.bin          | Real Networks codecs and parser                    | i.MX optimized Real Networks real audio<br>decoder, real media parser. |  |  |
| firmware-bcmdhd-1.363.22.bin | Broadcom Bluetooth® firmware and<br>Wi-Fi firmware | Broadcom Firmware for Wi-Fi and Bluetooth<br>wireless technology.      |  |  |

**Table 7. Controlled access packages (continued)**

## **1.2 License**

The Board Support Package (BSP) is composed of a set of packages and metadata (for Yocto Project Recipes) and each one has its own licensing. Verify the license of the target package before developing. The license can be found at the top of a recipe or a source file (such as \*.c or \*.h). For details, contact your NXP representative.

The following components are released as binary files on the Yocto Project Mirror and have NXP Proprietary Licenses. During the Yocto Project setup, to set up an i.MX build, accept the NXP license. This acceptance is recorded in the build configuration files so that the following proprietary binaries can be extracted during the build process. The NXP proprietary packages contain a Software Content Register (SCR) file that lists information about the package:

- imx-gpu-viv
- imx-codec
- imx-parser

# **1.3 Proprietary Licensing Packages**

i.MX packages can be found in two locations:

- Standard packages are provided on the NXP mirror. They are accessed automatically by the Yocto Project scripts as needed.
- Limited Access packages listed in the following table are provided on [nxp.com](http://www.nxp.com) with controlled access. Contact your sales representative for access. These include codecs to support WMA, WMV, RMVB, AAC+, AC3, DD+ decoding, encoding, WMA, Broadcom firmware, and E Ink firmware. Each package has its own Readme file with instructions on how to build, install, and run.

| <b>Name</b>                     | Package                    | <b>Comment</b>                                               |
|---------------------------------|----------------------------|--------------------------------------------------------------|
| AACPlus Decoder                 | imx-aacpcodec-4.3.2.bin    | i.MX AACplus core decoder                                    |
| Microsoft Codec                 | limx-mscodec-4.3.2.bin     | i.MX optimized MS codec                                      |
| Microsoft Parser                | imx-msparser-4.3.2.bin     | i.MX optimized ASF parser                                    |
| AC3 Decoder                     | imx-ac3codec-4.3.2.bin     | i.MX AC3 core decoder                                        |
| <b>DDplus Decoder</b>           | imx-ddpcodec-4.3.2.bin     | i.MX DD-plus decoder                                         |
| <b>RMVB Decoders and Parser</b> | limx-real-4.3.2.bin        | i.MX Real Networks                                           |
| <b>Broadcom Firmware</b>        | firmware-bcmd-1.363.22.bin | Broadcom Bluetooth wireless<br>technology and Wi-Fi firmware |

**Table 8. Limited access packages for Yocto project releases**

# <span id="page-4-0"></span>**1.4 References**

This release includes the following references and additional information.

- *i.MX Linux® Release Notes* (IMXLXRN) Provides the release information.
- *i.MX Linux® User's Guide* (IMXLUG) Contains the information on installing U-Boot and Linux OS and using i.MXspecific features.
- *i.MX Yocto Project User's Guide* (IMXLXYOCTOUG) Contains the instructions for setting up and building Linux OS in the Yocto Project.
- *i.MX Reference Manual* (IMXLXRM) Contains the information on Linux drivers for i.MX.
- *i.MX Graphics User's Guide* (IMXGRAPHICUG) Describes the graphics used.
- *i.MX BSP Porting Guide* (IMXXBSPPG) Contains the instructions on porting the BSP to a new board.

# **2 What's New?**

This section describes the changes in this release, including new features and defect fixes.

# **2.1 New features**

A summary of the main new features is as follows.

New features added for all supported boards:

- Upgraded the kernel to 4.9.51.
- Updated EULA to v20 June 2017.
- New location at Code Aurora Forum at https://source.codeaurora.org/external/imx/:
	- New manifest imx-manifest for distributions
	- New repos at Code Aurora Forum repo site
- Upgraded the Yocto Project to version 2.2 Morty.
- Upgraded U-Boot to 2017.03.
- Supports the GCC 6.2.0 toolchain.
- Graphics updates:
	- Upgraded to 6.2.4.p0
	- GPU SDK upgraded to 4.0.2
- Chromium browser upgraded to v53.0.2785.143 for XWayland.
- New multimedia features and changes::
	- GStreamer upgraded to 1.12.2
	- Qt upgraded to 5.8
	- Supports 64-bit audio codecs and parsers.
- Supports Qualcomm Wi-Fi and Bluetooth.

#### Features on i.MX 8MQuad:

- Supports U-Boot SPL.
- Supports Arm Trusted Firmware.
- Supports 4kp60 video playback with HDMI display.
- Supports USB3.0.
- Supports USB Type-C and Power Delivery.
- Supports HDMI2.0.
- No X11 backend supported in i.MX 8MQuad.
- Supports Camera.

#### <span id="page-5-0"></span>**BSP Supported Features**

- Supports DRM/KMS for display drivers.
- Supports low-power features: runtime power gating, CPU idle, DDR retention, and DDR low frequency.
- Supports security boot and CAAM driver in Linux OS.
- Supports CSU, RDC, and TZASC in Arm Trusted Firmware.

# **3 BSP Supported Features**

The following table describes the features that are supported in this BSP release. In this table, if no board is explicitly stated, the feature is shared across all boards listed in Supported Hardware in the Release contents section; otherwise, the feature is only supported on the boards listed.

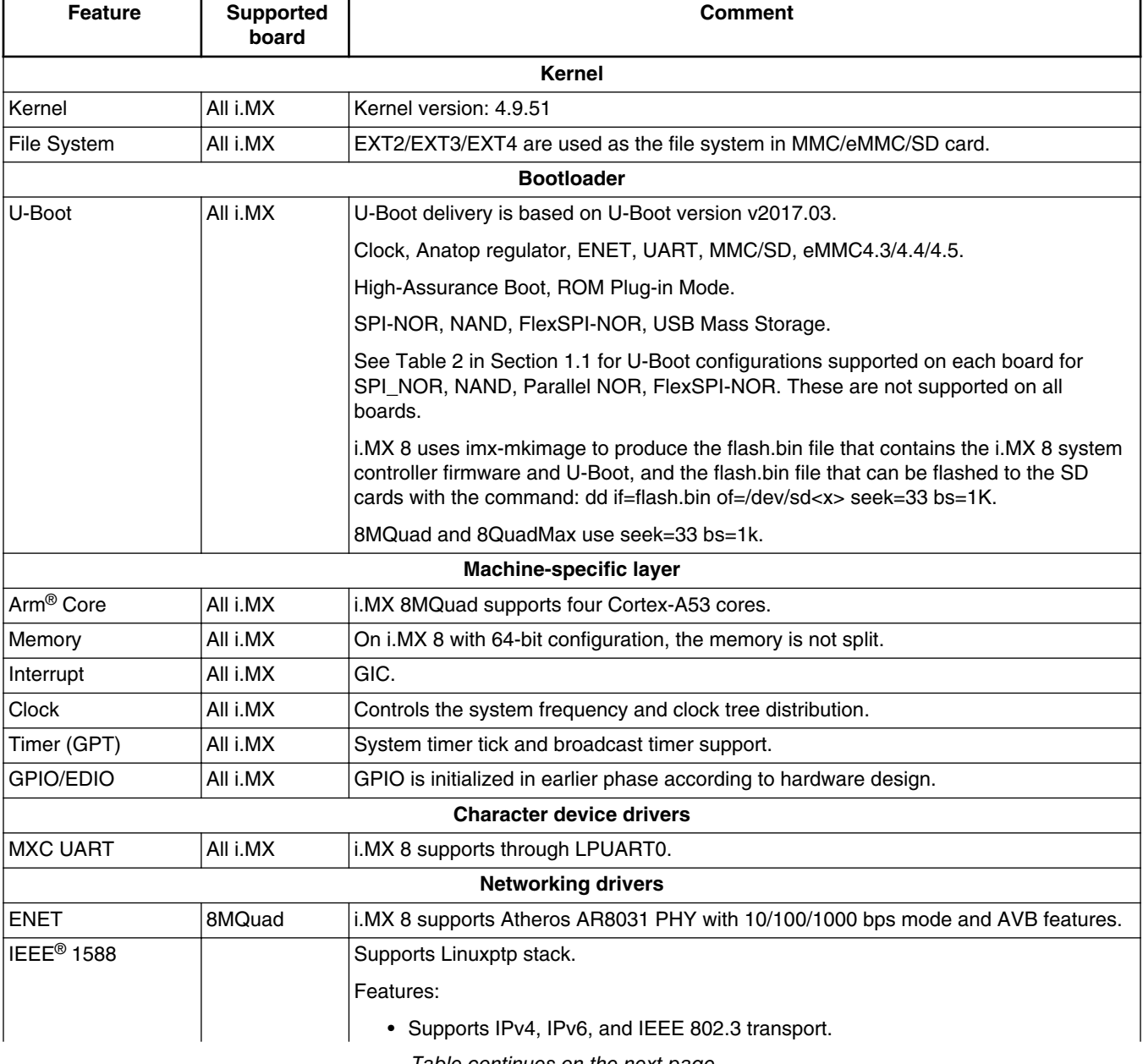

### **Table 9. Supported features**

*Table continues on the next page...*

#### **BSP Supported Features**

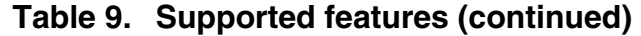

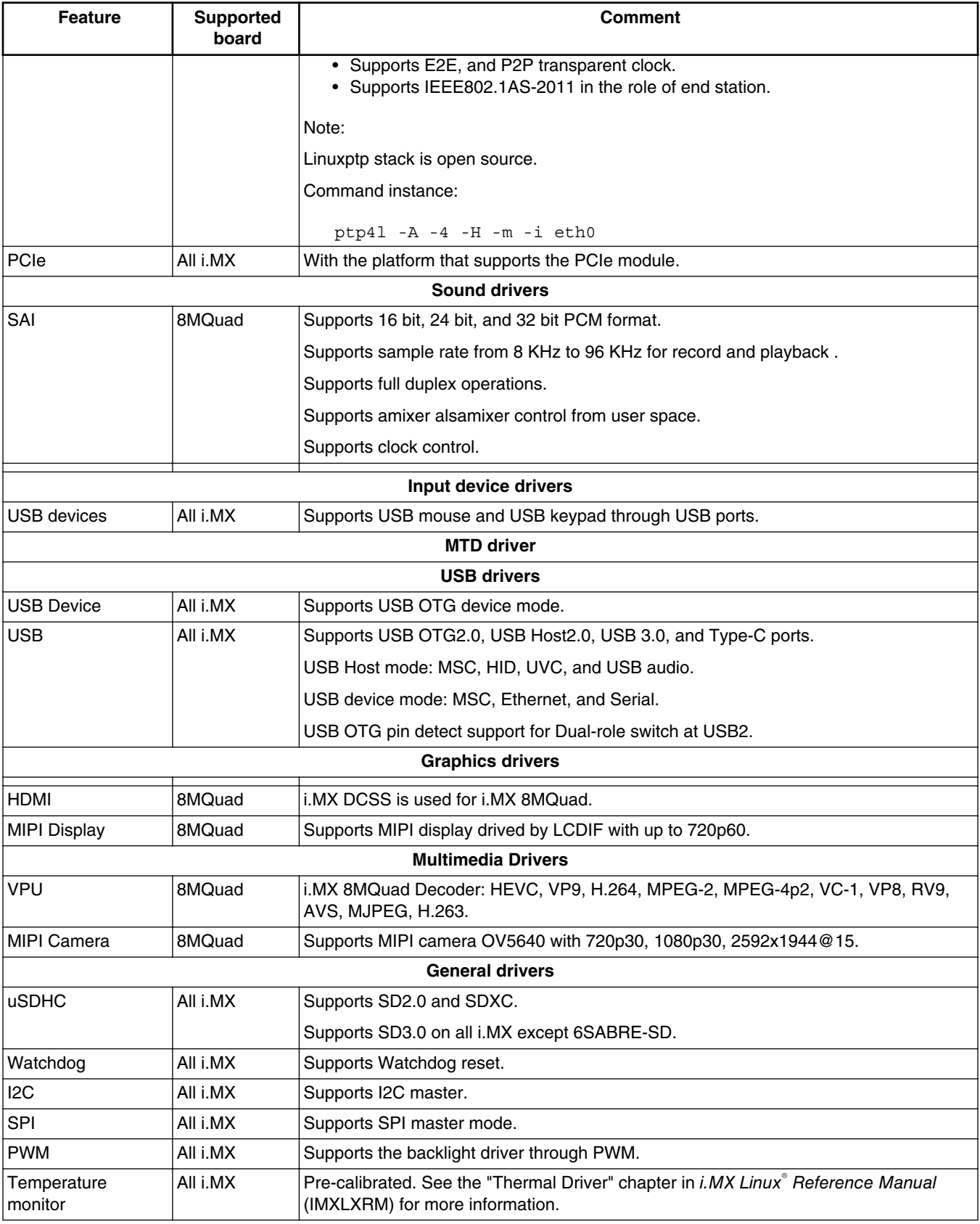

*Table continues on the next page...*

<span id="page-7-0"></span>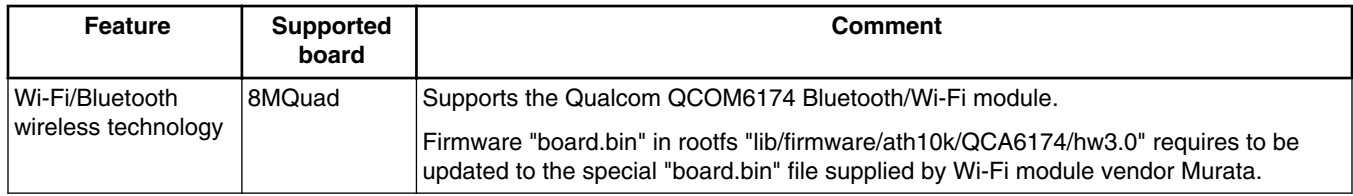

### **Table 9. Supported features (continued)**

# **4 Kernel Boot Parameters**

Depending on the booting or usage scenario, you may need different kernel boot parameters.

The following table describes different boot parameters.

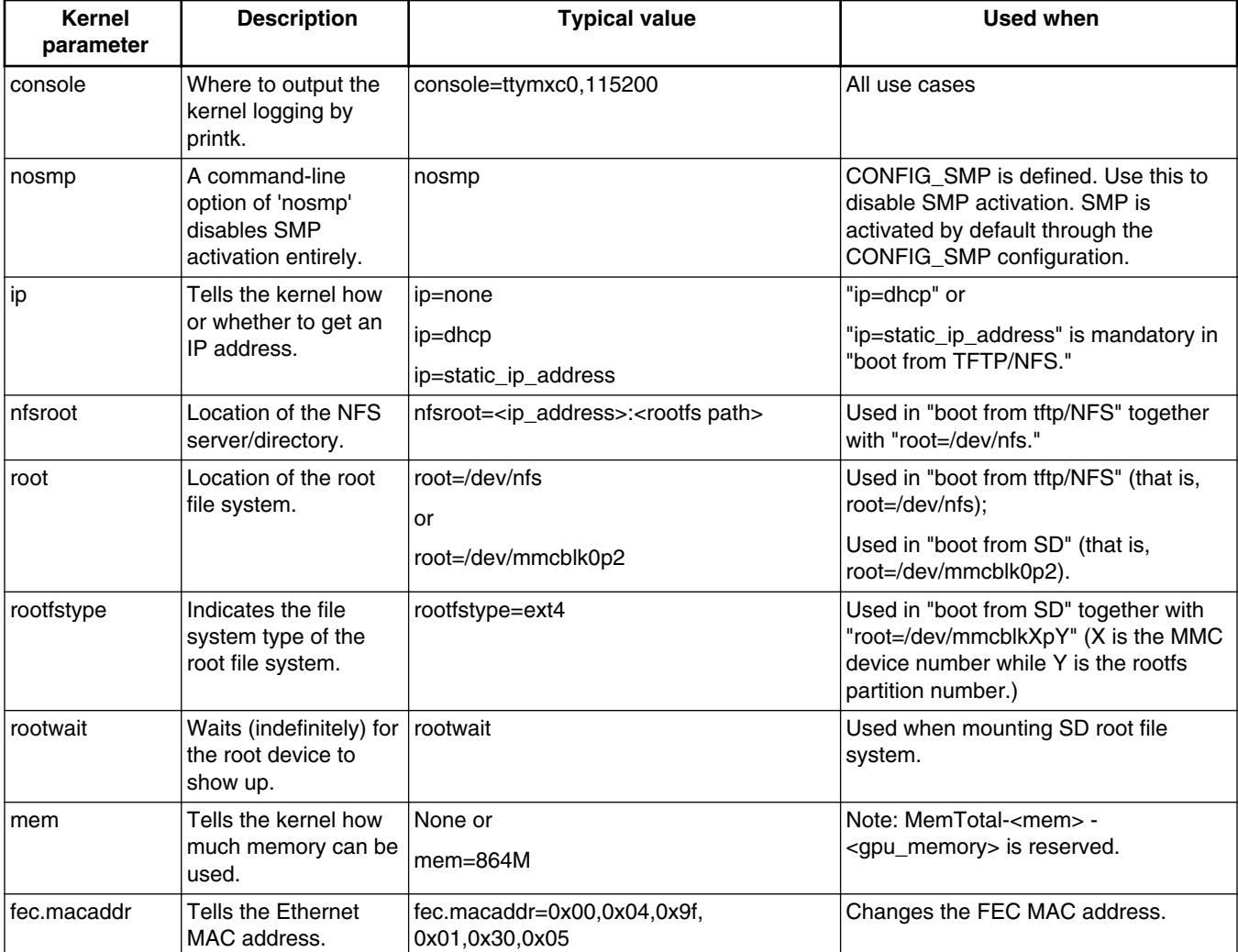

### **Table 10. Common kernel boot parameters**

*Table continues on the next page...*

<span id="page-8-0"></span>

| Kernel<br>parameter | <b>Description</b>                               | <b>Typical value</b>                                                                                                    | Used when                                                            |
|---------------------|--------------------------------------------------|----------------------------------------------------------------------------------------------------|----------------------------------------------------------------------|
| video               | Set the HDMI<br>maximum supported<br>resolution. | 1920x1080p60: video=HDMI-<br>A-1:1920x1080-32@60<br>3840x2160p30: video=HDMI-<br>A-1:3840x2160-32@30<br>1280x720p60: video=HDMI-<br>A-1:1280x720-32@60<br>720x480p60: video=HDMI-<br>A-1:720x480-32@60 | Connected to an HDMI display that can<br>only support up to 1080p60. |

**Table 10. Common kernel boot parameters (continued)**

# **5 Known Issues/Limitations**

Read through all hardware-related reference material and ensure that the necessary hardware modifications are made before using the software.

The following tables list some key known issues.

| <b>Module</b> | <b>Source</b> | <b>Description</b>                                                                                                    | Workaround                                                                                                    |
|---------------|---------------|----------------------------------------------------------------------------------------------------|----------------------------------------------------------------------------------------------------|
| Yocto rootfs  | Software      | Release image only has 64 bit libraries,<br>so this rootfs cannot support 32 bit<br>application running.                                                                                                    | Built multiple-libraries for both 32<br>bit and 64 bit in one rootfs image.                                                 |
| GPU           | Software      | GLES multiple-conformance test meet<br>galcore down after running for more than<br>20 hours. OpenCL 1.2FP and ES31<br>conformance test random fails. Miss<br>egiretrace in Wayland and FB image.                       | Egiretrace from Linux/Windows<br>desktop shall be used to replay<br>from the apitrace file generated<br>from i.MX 8MQuad.   |
| USB Type-C    | Software      | The system cannot boot up succesfully if<br>the power supply is only from type-c port<br>on the i.MX 8MQuad EVK board in the<br>Alpha and Beta relase.                                                                 | No workaround.                                                                                                    |
| CAAM          | Software      | The default SoC configuration places the<br>secure memory in the Secure World,<br>while the Linux Kernel runs in Normal<br>World. Thus, the CAAM driver running in<br>Normal World cannot access the secure<br>memory. | Update the CAAM secure<br>memory control configuration to<br>allow Normal World access<br>before starting the Linux Kernel. |

**Table 11. Known issues and workarounds for i.MX 8**

# **6 Multimedia**

This chapter contains the information on the 4.3.0 multimedia component of the BSP.

The GStreamer version in this release is 1.12.2.

# **6.1 i.MX GStreamer plugins**

### **Table 12. i.MX GStreamer 1.0 plugins**

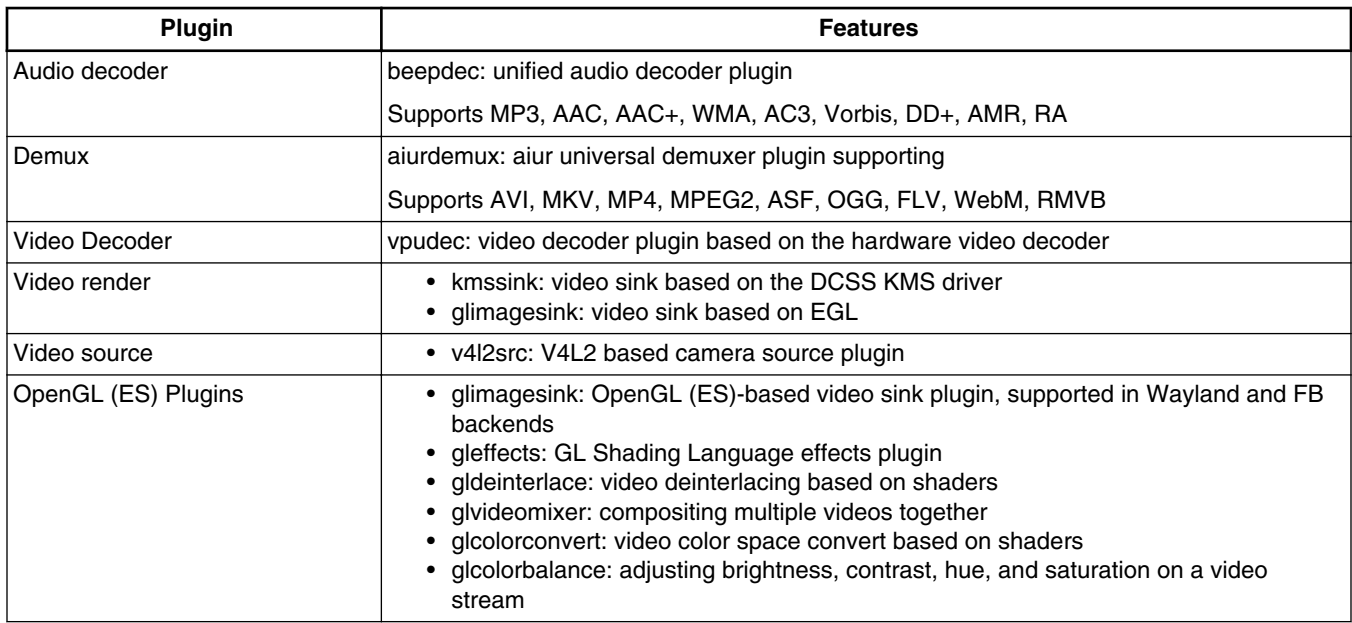

#### **NOTE**

- To support WMA, AAC+, AC3, DD+, and RA decoding, install separate packages.
- OpenGL (ES) plugins are from the gst-plugins-bad package, accelerated with Vivante private APIs.

# **6.2 i.MX playback example**

i.MX provides an example gplay-1.0 application based on GStreamer's high-level API GstPlayer. The example provides the following functions.

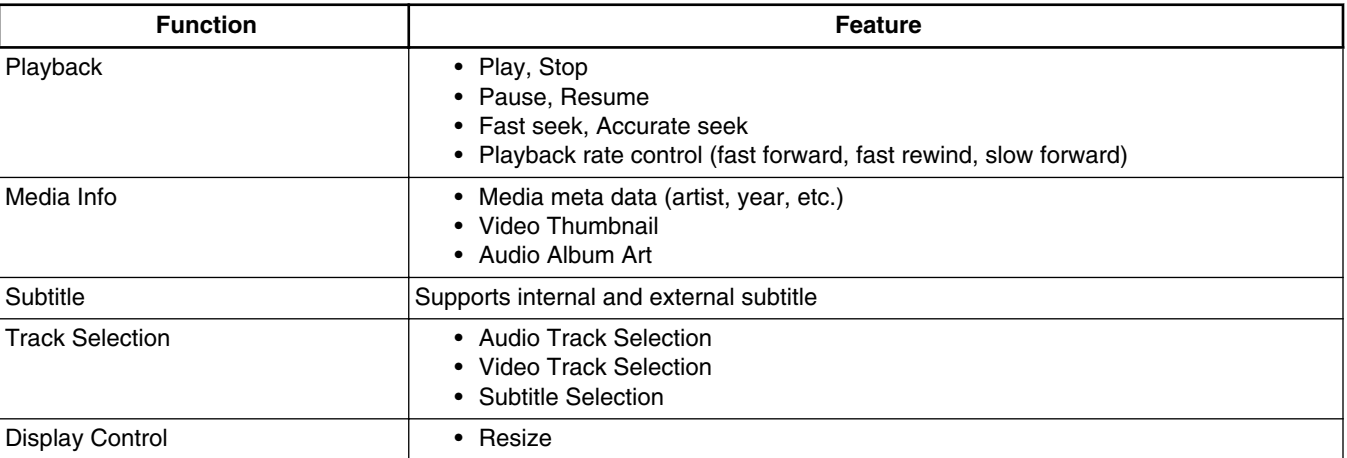

### **Table 13. i.MX playback engine example**

# **6.3 Multimedia feature matrix**

This section provides feature matrix details of various codecs used for play back.

### **6.3.1 Parser/Demuxer specifications**

The demuxer support of a particular audio or video type requires the availability of the codec.

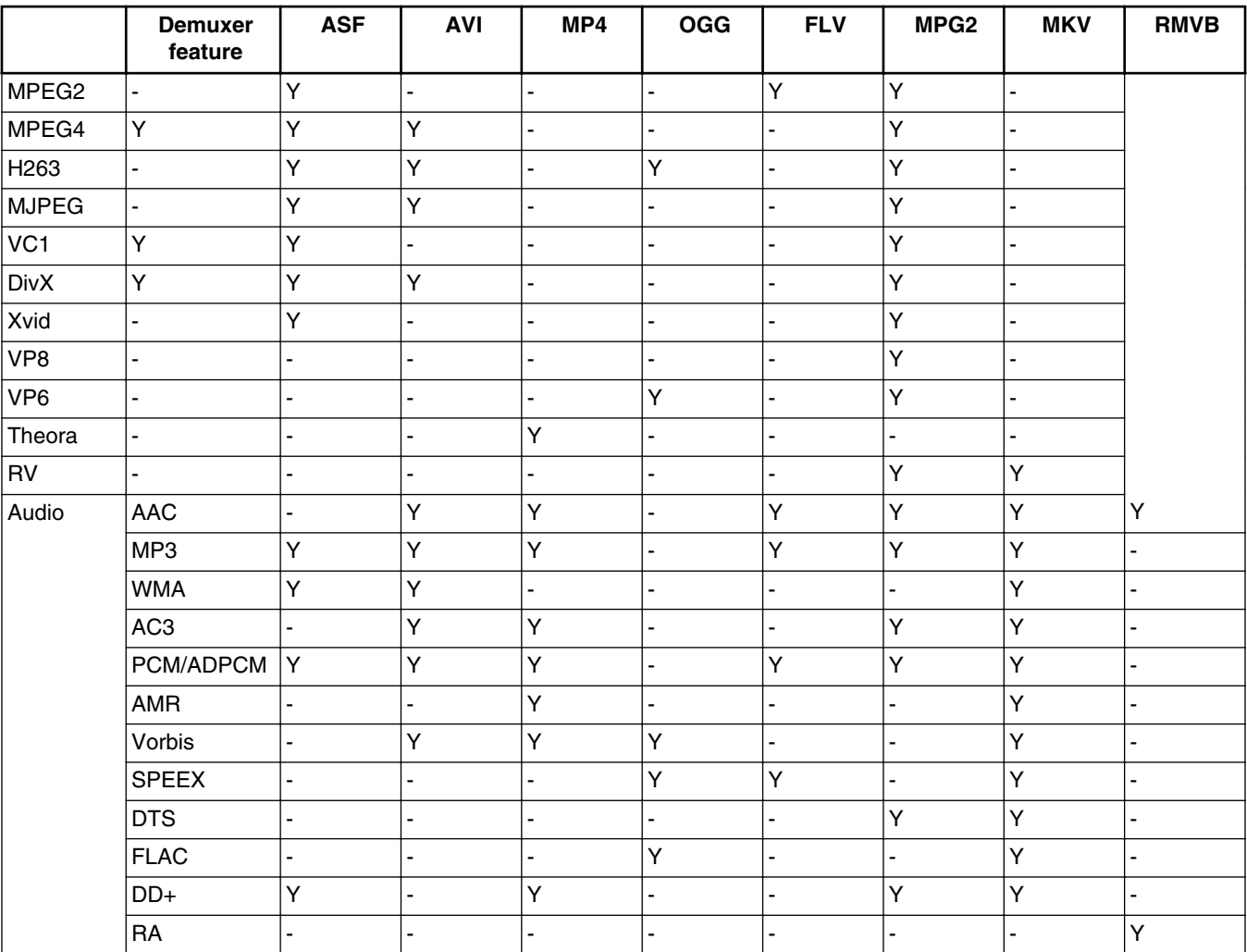

#### **Table 14. Parser/Demuxer supported audio/video**

### **6.3.2 Video codec specifications**

The tables in this section show the video codec specifications .

#### **Multimedia**

|                  | Feature           | <b>Profile</b>   | Max.<br>resolution  | Min.<br>resolution | Max.<br>framerate | H/W or S/W | <b>Bitrate</b>     | <b>Comment</b> |
|------------------|-------------------|------------------|---------------------|--------------------|-------------------|------------|--------------------|----------------|
| Video<br>decoder | MPEG <sub>2</sub> | <b>MP</b>        | 1920 * 1080         | 64 * 64            | 30 fps            | H/W        | 50<br><b>Mbps</b>  | $\overline{a}$ |
|                  | MPEG4             | <b>SP</b>        | 1920 * 1080         | 64 * 64            | 30 fps            | H/W        | 40<br><b>Mbps</b>  |                |
|                  | MPEG4             | <b>ASP</b>       | 1920 * 1080         | 64 * 64            | 30 fps            | H/W        | 40<br><b>Mbps</b>  |                |
|                  | H.263             | P <sub>3</sub>   | 1920 * 1080         | 64 * 64            | 30 fps            | H/W        | 20<br><b>Mbps</b>  | $\overline{a}$ |
|                  | H.264             | <b>BP</b>        | 3840 * 2160 64 * 64 |                    | 30 fps            | H/W        | 50<br><b>Mbps</b>  |                |
|                  | H.264             | <b>MP</b>        | 3840 * 2160 64 * 64 |                    | 30 fps            | H/W        | 50<br><b>Mbps</b>  |                |
|                  | H.264             | HP               | 3840 * 2160         | 64 * 64            | 30 fps            | H/W        | 50<br><b>Mbps</b>  | $\overline{a}$ |
|                  | $VC-1$            | <b>SP</b>        | 1920 * 1080 64 * 64 |                    | 30 fps            | H/W        | 45<br><b>Mbps</b>  |                |
|                  | $VC-1$            | <b>MP</b>        | 1920 * 1080         | 64 * 64            | 30 fps            | H/W        | 45<br><b>Mbps</b>  |                |
|                  | $VC-1$            | AP               | 1920 * 1080 64 * 64 |                    | 30 fps            | H/W        | 45<br><b>Mbps</b>  | ÷,             |
|                  | VP8               |                  | 1920 * 1080         | 64 * 64            | 30 fps            | H/W        | 20<br>Mbps         |                |
|                  | <b>MJPEG</b>      | $\blacksquare$   | 1920 * 1080         | 64 * 64            | 30 fps            | H/W        | 120<br>Mpixl       |                |
|                  | RV                | 8/9/10           | 1920 * 1080 64 * 64 |                    | 30 fps            | H/W        | 40<br><b>Mbps</b>  |                |
|                  | <b>HEVC</b>       | main, main<br>10 | 3840 * 2160 64 * 64 |                    | 60 fps            | H/W        | 160<br><b>Mbps</b> |                |
|                  | VP <sub>9</sub>   | profile 0, 2     | 3840 * 2160         | 64 * 64            | 60 fps            | H/W        | 160<br><b>Mbps</b> |                |

**Table 15. Video codec specification for hardware with VPU acceleration**

# **6.3.3 Audio codec specification**

### **Table 16. Audio codec specification**

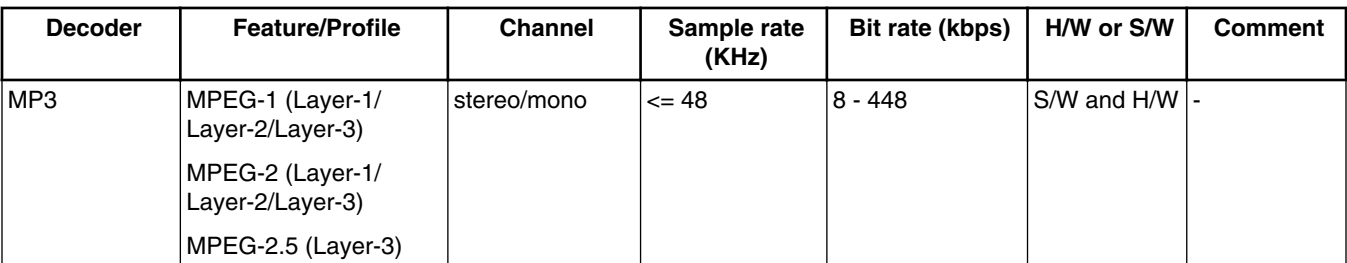

*Table continues on the next page...*

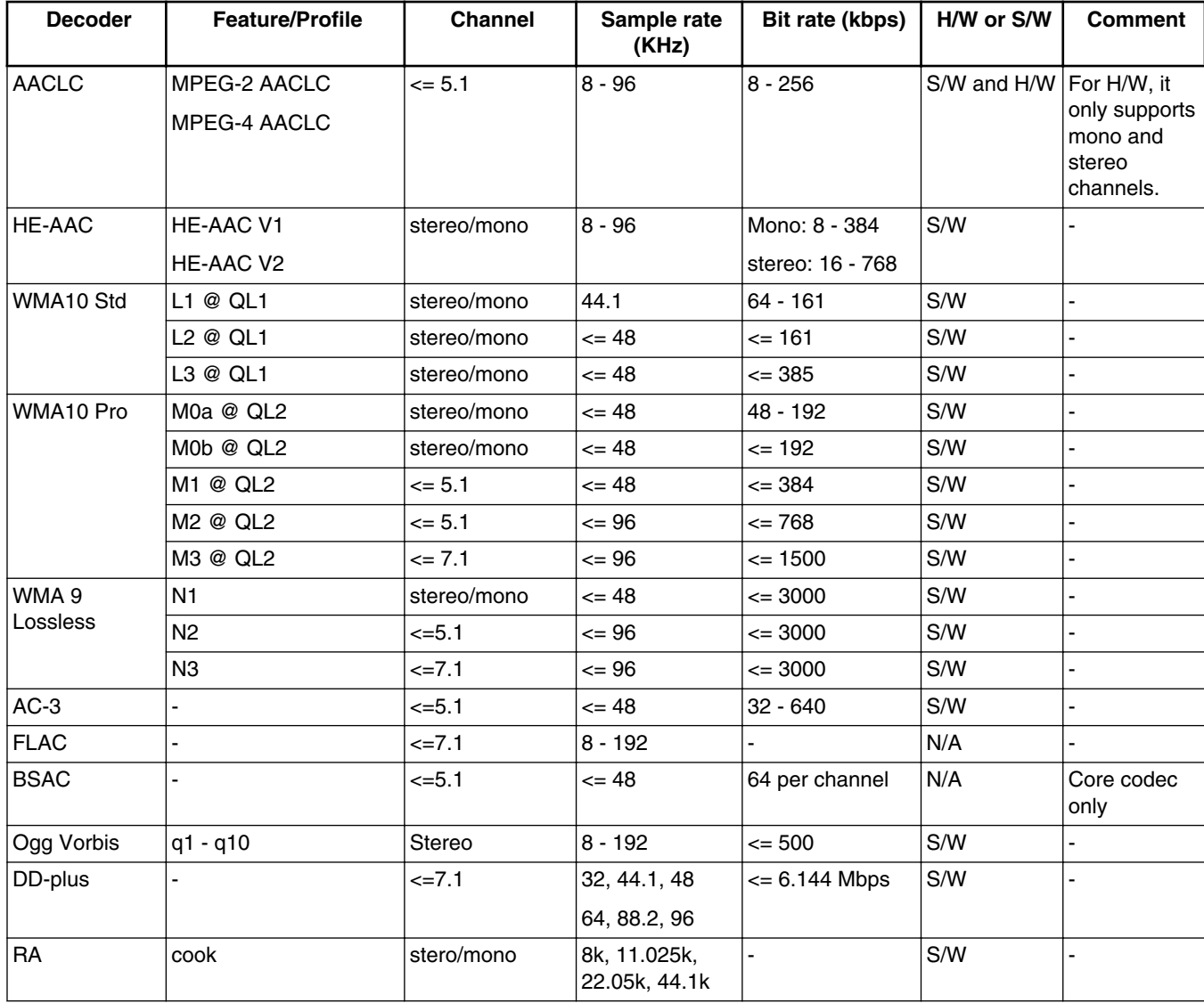

### **Table 16. Audio codec specification (continued)**

#### **NOTE**

- The bitrate (bps) supported for MP3 encoder: 32 k, 48 k, 56 k, 64 k, 80 k, 96 k, 112 k, 128 k, 160 k, 192 k, 224 k, 256 k, 320 k
- The sample and supported bitrate (bps) combinations for WMA8 encoder:
	- For mono output:
		- 22050 Hz: 20 k, 16 k, 22 k, 17.6 k
		- 32000 Hz: 20 k, 22 k
		- 44100 Hz: 32 k, 35.2 k, 48 k, 52.8 k
	- For Stereo output:
		- 22050 Hz: 35.2 k, 32 k, 22 k, 20 k
		- 32000 Hz: 52.8 k, 48 k, 44 k, 40 k, 35.2 k, 32 k
		- 44100 Hz: 211.2 k, 192 k, 176 k, 160 k, 140.8 k, 128 k, 105.6 k, 96 k, 88 k, 80 k, 70.4 k, 64 k
		- 48000 Hz: 211.2 k, 192 k, 176 k, 160 k, 140.8 k, 128 k

# **6.3.4 Speech codec specification**

### **Table 17. Speech codec specification**

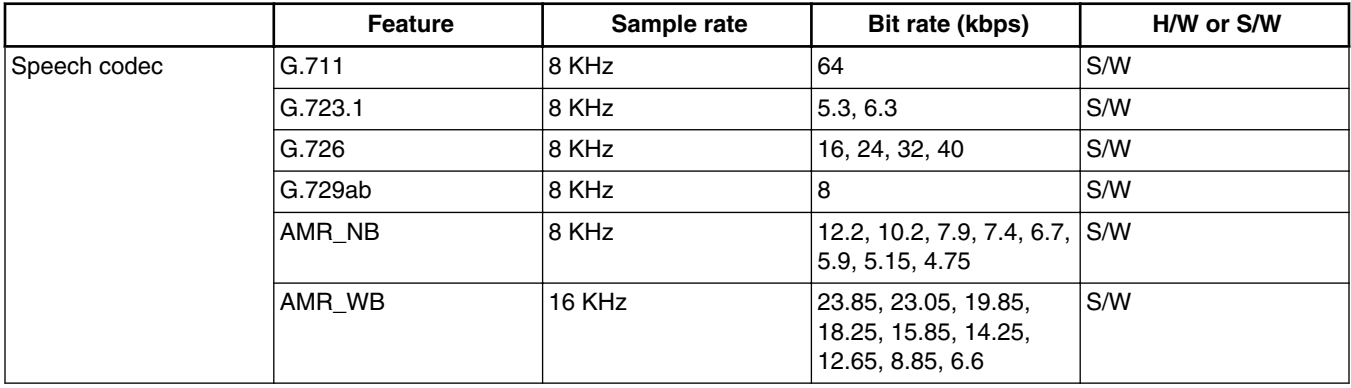

### **6.3.5 Streaming protocol specification**

### **Table 18. Streaming protocol specification**

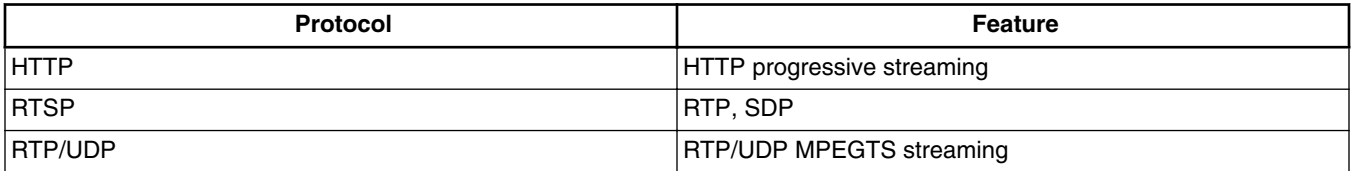

### **6.3.6 Subtitle specification**

### **Table 19. Subtitle specification**

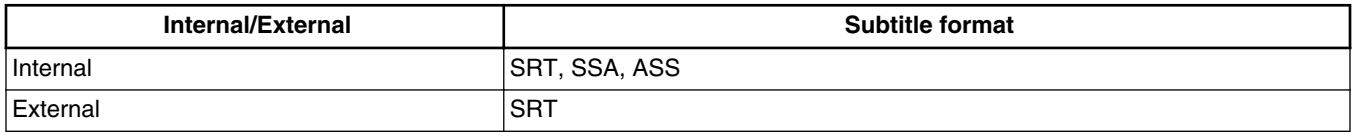

# **6.4 Known issues and limitations for multimedia**

Issues seen on GStreamer 1.x:

# <span id="page-14-0"></span>**7 Revision History**

This table provides the revision history.

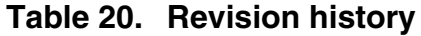

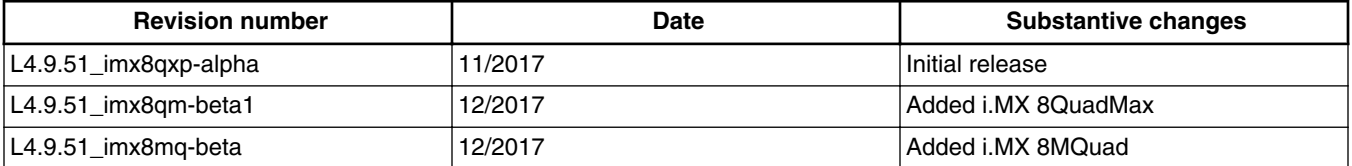

#### *How to Reach Us:*

**Home Page:**  [nxp.com](http://www.nxp.com) 

**Web Support:**  [nxp.com/support](http://www.nxp.com/support)

arm

Information in this document is provided solely to enable system and software implementers to use NXP products. There are no express or implied copyright licenses granted hereunder to design or fabricate any integrated circuits based on the information in this document. NXP reserves the right to make changes without further notice to any products herein.

NXP makes no warranty, representation, or guarantee regarding the suitability of its products for any particular purpose, nor does NXP assume any liability arising out of the application or use of any product or circuit, and specifically disclaims any and all liability, including without limitation consequential or incidental damages. ìTypicalî parameters that may be provided in NXP data sheets and/or specifications can and do vary in different applications, and actual performance may vary over time. All operating parameters, including ìtypicals,î must be validated for each customer application by customerís technical experts. NXP does not convey any license under its patent rights nor the rights of others. NXP sells products pursuant to standard terms and conditions of sale, which can be found at the following address: nxp.com/SalesTermsandConditions.

NXP, the NXP logo, Freescale, and the Freescale logo are trademarks of NXP B.V. All other product or service names are the property of their respective owners.

Arm, the Arm logo, and Cortex are registered trademarks of Arm Limited (or its subsidiaries) in the EU and/or elsewhere. IEEE 1588 and 802 are registered trademarks of the Institute of Electrical and Electronics Engineers, Inc. (IEEE). This product is not endorsed or approved by the IEEE. The Bluetooth word mark and logos are registered trademarks owned by Bluetooth SIG, Inc. and any use of such marks by NXP is under license. All rights reserved. © 2017 NXP B.V.

> Document Number: IMXLXRN Rev. L4.9.51\_imx8mq-beta 12/2017

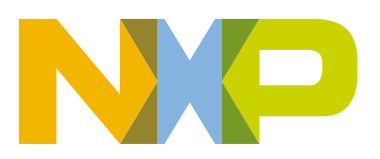